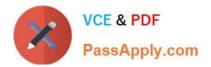

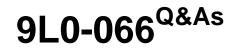

OS X Yosemite Troubleshooting

# Pass Apple 9L0-066 Exam with 100% Guarantee

Free Download Real Questions & Answers **PDF** and **VCE** file from:

https://www.passapply.com/9I0-066.html

100% Passing Guarantee 100% Money Back Assurance

Following Questions and Answers are all new published by Apple Official Exam Center

Instant Download After Purchase

100% Money Back Guarantee

- 😳 365 Days Free Update
- 800,000+ Satisfied Customers

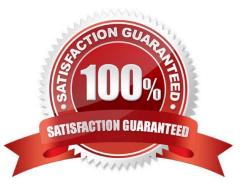

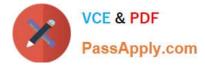

### **QUESTION 1**

How many people can share content in Family Sharing?

A. Ten

B. Seven

C. Six

D. Five

Correct Answer: C

## **QUESTION 2**

John wants more information about backing up his data in OS X. You inform him of Time Machine and show him how to start process at home. He is concerned that the backup will fail and he will not be able to determine if the process worked. How is John alerted to his initial backup status with Time Machine in OS X Yosemite?

A. There is a diagnostic LED on all computers that will flash when the Time Machine backup fails.

B. John will have to perform a manual check of his backup in order to confirm that the backup was successful.

C. Time Machine provides Notifications of any issues that arise during the initial backup and when the first backup is complete.

D. The computer is unusable while completing the first backup.

#### Correct Answer: C

## **QUESTION 3**

Francine changed Internet service providers and just set up the equipment in the home. She is calling you because she is unable to connect to the Internet from her iMac (Late 2013). You probe further to find out that her roommate is able to connect to the Internet using a PC and Francine is able to connect using he iPad 2. Which of the following troubleshooting tools or techniques would you recommend to Francine to help her further diagnose the networking issue with the iMac?

A. Restart from the Recovery System and run Network Utility.

- B. Restart the iMac and reset NVRAM.
- C. Open System Information to verify that the Wi-Fi card is detected.

D. Open the Network pane of System Preferences and click Assist Me.

Correct Answer: D

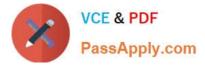

## **QUESTION 4**

A user moves a file into a folder named "my stuff\\' and sees this message:

\\'You can put items into "my stuff," but you won\\'t be able to see them. Do you want to continue? Other

users with sufficient permissions will be able to use the items." Which of the following states has the user\\'s folder permissions for "my stuff" been set to?

- A. Read only
- B. Write only
- C. Read and Write
- D. Execute only

Correct Answer: B

#### **QUESTION 5**

Sarah cannot remember the iCloud security code associated with iCloud or have access to any other devices with iCloud Keychain enabled. What can Sarah do next?

- A. Change the iCloud password to create a new iCloud security code.
- B. Reset the iCloud Keychain because Apple cannot recover a lost code.
- C. Create a new iCloud Keychain on iCloud.com.
- D. Turn iCloud Keychain off and on to create a new iCloud security code.

Correct Answer: A

Latest 9L0-066 Dumps

9L0-066 PDF Dumps

9L0-066 Practice Test